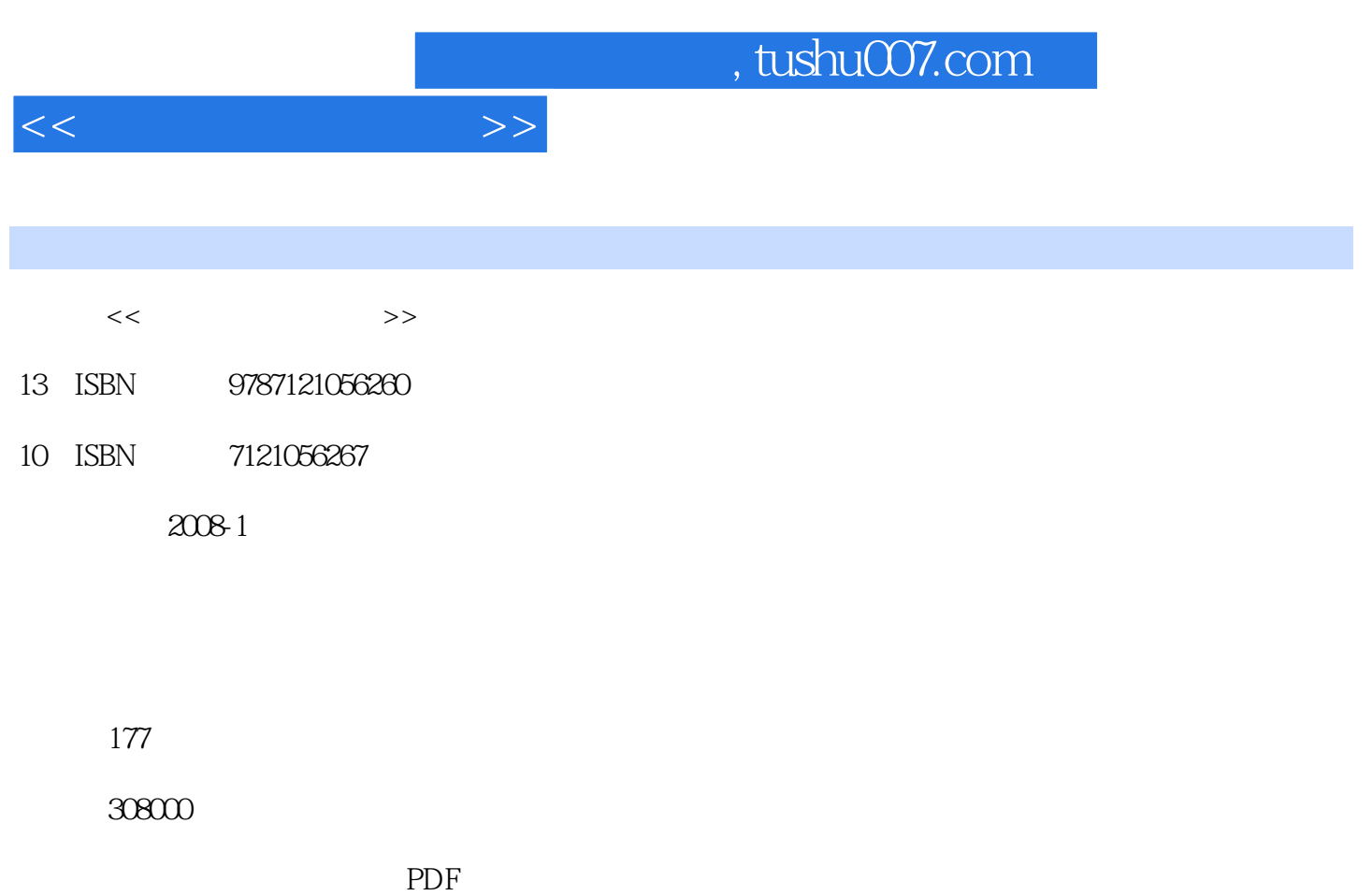

http://www.tushu007.com

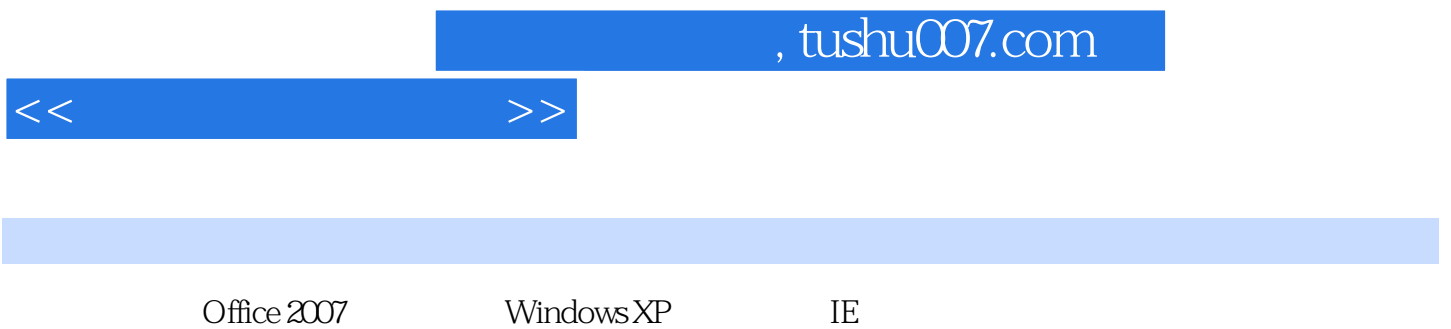

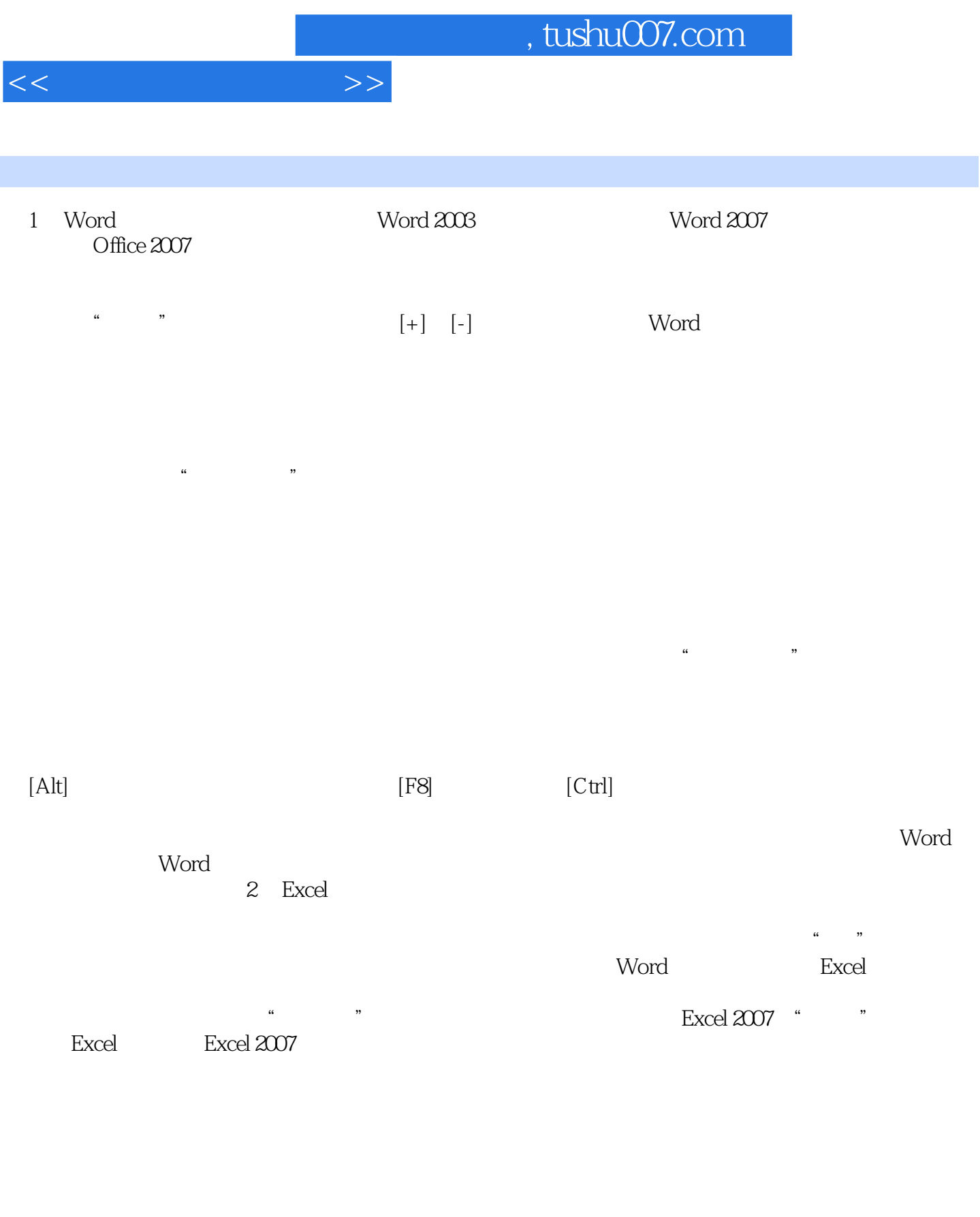

 $\begin{bmatrix} \phantom{-} & \phantom{-} & \phantom{-} \\ \phantom{-} & \phantom{-} & \phantom{-} \\ \phantom{-} & \phantom{-} & \phantom{-} \\ \phantom{-} & \phantom{-} \\ \phantom{-} & \phantom{-} \\ \phantom{-} & \phantom{-} \\ \phantom{-} & \phantom{-} \\ \phantom{-} & \phantom{-} \\ \phantom{-} & \phantom{-} \\ \phantom{-} & \phantom{-} \\ \phantom{-} & \phantom{-} \\ \phantom{-} & \phantom{-} \\ \phantom{-} & \phantom{-} \\ \phantom{-} & \phantom{-} \\ \phantom{-} & \phantom{-} \\ \phantom{-} & \phantom{-} \\ \phantom{ \frac{R}{\pi}$  and  $\frac{R}{\pi}$  and  $\frac{R}{\pi}$  and  $\frac{R}{\pi}$  and  $\frac{R}{\pi}$  and  $\frac{R}{\pi}$ 

 $\kappa$  and  $\kappa$  and  $\kappa$  and  $\kappa$ 

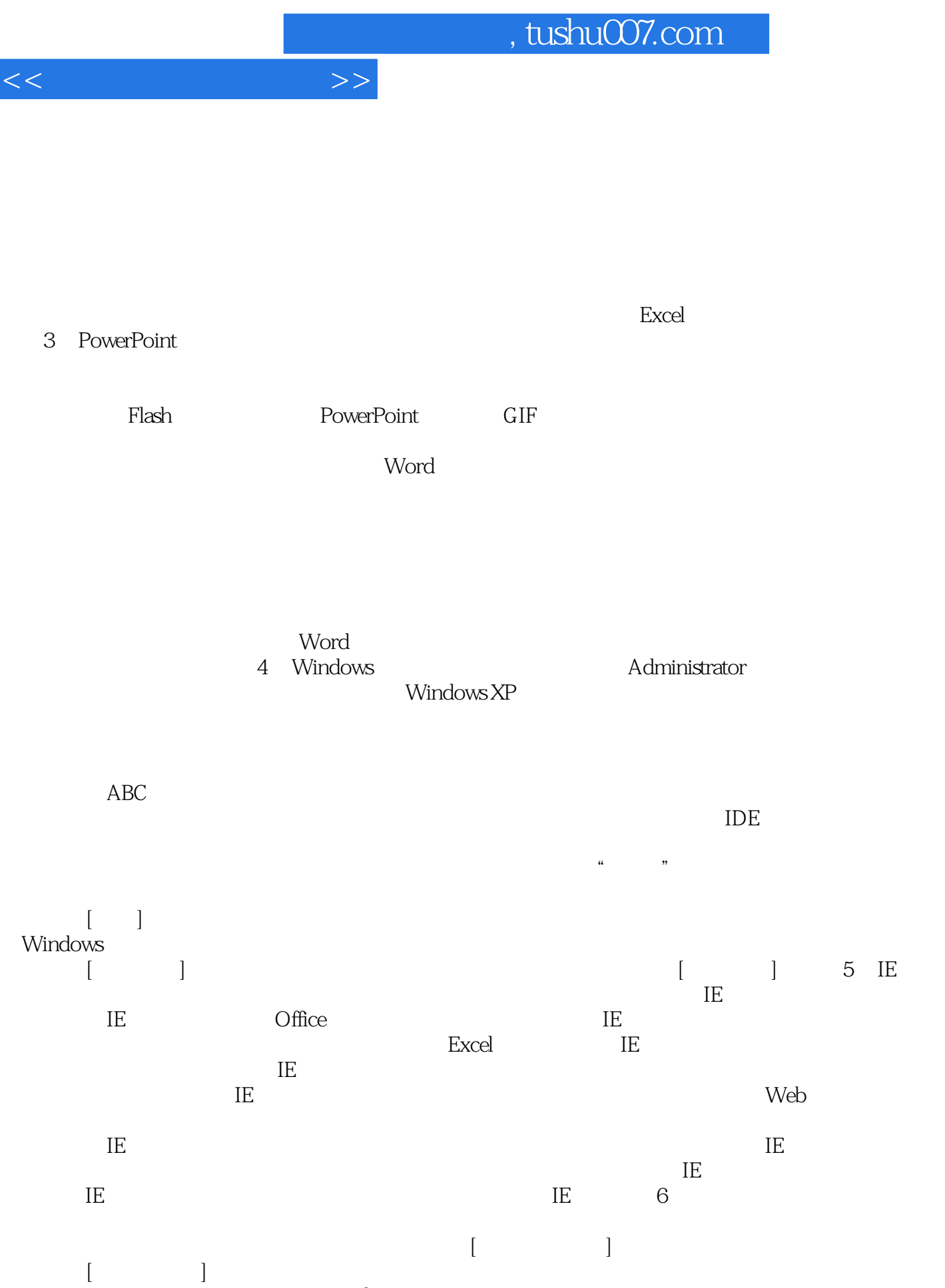

windows windows

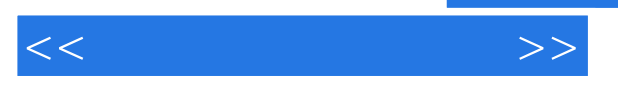

IE contracted by Dutlook Express and  $\alpha$  and  $\alpha$   $\begin{bmatrix} 1 \end{bmatrix}$  and  $\begin{bmatrix} 1 \end{bmatrix}$  and  $\begin{bmatrix} 1 \end{bmatrix}$  and  $\begin{bmatrix} 1 \end{bmatrix}$  $[$   $]$   $[$   $]$   $[$   $]$  Windows XP  $\begin{bmatrix} 1 & 1 \end{bmatrix}$ [ / Windows ] IE [Internet\_\_\_\_]  $\begin{bmatrix} 1 & 1 \end{bmatrix}$  , and  $\begin{bmatrix} 1 & 1 \end{bmatrix}$ 何禁止使用拨号网络 如何禁止使用[计算机管理]窗口 如何禁止进行磁盘管理 如何禁止运行磁盘

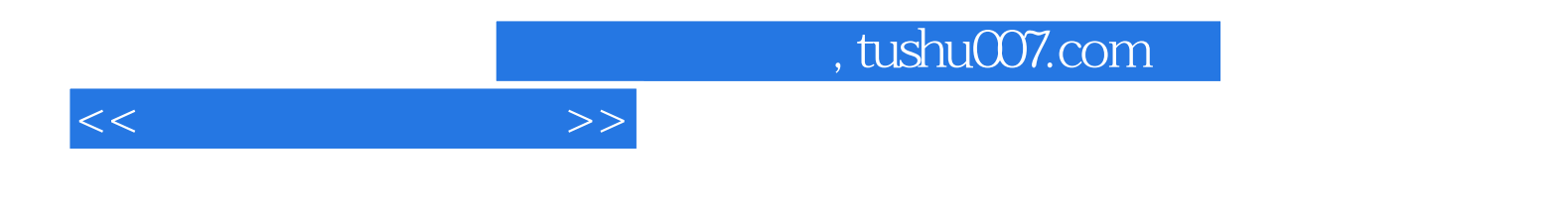

本站所提供下载的PDF图书仅提供预览和简介,请支持正版图书。

更多资源请访问:http://www.tushu007.com